#### УДК 303.732.4

#### **ВЫБОР АЛГОРИТМА ОПТИМИЗАЦИИ ДЛЯ РАСПРЕДЕЛЕНИЯ РАБОТ МЕЖДУ СОТРУДНИКАМИ СПЕЦИАЛИЗИРОВАННОГО МАГАЗИНА**

Берсенeва Валерия Александровна – аспирант *Кубанский государственный технологический университет, Краснодар, Россия*

В статье рассмотрены различные алгоритмы оптимизации, выполнен анализ полученных результатов и на его основании сделан вывод о применении определенного алгоритма. В итоге построен наглядный график работы сотрудников специализированного магазина

Ключевые слова: АЛГОРИТМЫ ОПТИМИЗАЦИИ, ГЕНЕТИЧЕСКИЙ АЛГОРИТМ, ГРАФИК РАБОТЫ ПЕРСОНАЛА, ФИТНЕС-ФУНКЦИЯ, УПРОЩЕННЫЙ АЛГОРИТМ

UDC 303.732.4

#### **CHOICE OF OPTIMIZATION ALGORITHM FOR DISTRIBUTION OF WORK BETWEEN CO-WORKERS OF A SPECIALTY STORE**

Berseneva Valeria Aleksandrovna Post-graduate student *Kuban State Technological University, Krasnodar, Russia* 

In this article various algorithms of optimization are considered, the analysis of the received results and the conclusion on its basis is drawn on application of certain algorithm. As a result the evident schedule of work of employees of specialized shop is constructed

Keywords: OPTIMIZATION ALGORITHM, GENETIC ALGORITHM, SCHEDULE OF WORK OF EMPLOYEES, FITNESS FUNCTION, SIMPLIFIED ALGORITHM

Грамотное построение графика работ для сотрудников специализированного магазина требует решения оптимизационной задачи. Это проблемы оптимального распределения ресурсов и планирования.

Традиционно оптимизационные задачи решаются при помощи линейных и/или нелинейных методов оптимизации, которые обычно предполагают сведение к минимуму целевой функции. В сущности, считается, что задача оптимизации является минимизация проблемы.

На практике существует много задач, которые не могут быть описаны аналитически, например, когда целевая функция имеет несколько экстремумов. В этих случаях необходимо создавать несколько экстремумов глобальной задачи оптимизации, где традиционные методы оптимизации не применяются, а другие решения должны быть исследованы.

<http://ej.kubagro.ru/2010/09/pdf/05.pdf> Целью статьи является построение наглядного графика работ сотрудников специализированного магазина. Для этого в статье рассмотрим два алгоритма оптимизации, выполним анализ полученных результатов и на его основании сделаем вывод о применении определенного алгоритма.

## **Общая постановка задачи**

В современном магазине при грамотном управлении в определенный момент встает задача о построении графика работ сотрудников. Как правило, магазины работают по 12-24 часа в сутки, а рабочий день сотрудника, в идеале, должен составлять не более 8 часов.

После 3-х месяцев работы магазина, управляющий уже может самостоятельно (либо с помощью программы) составить примерный рабочий график магазина наподобие таблицы 1. По горизонтали указано время работы магазина, разбитое по одному часу. По вертикали указаны виды работ, которые необходимо выполнять сотрудникам магазина. В ячейках таблицы указано количество человеко-часов.

Обычным шрифтом указано количество человеко-часов, которое можно переставить на другой час, если того требует ситуация. Жирным курсивом выделено кол-во человеко-часов в приоритетной работе. То есть, на другой час нельзя переносить этот вид работ.

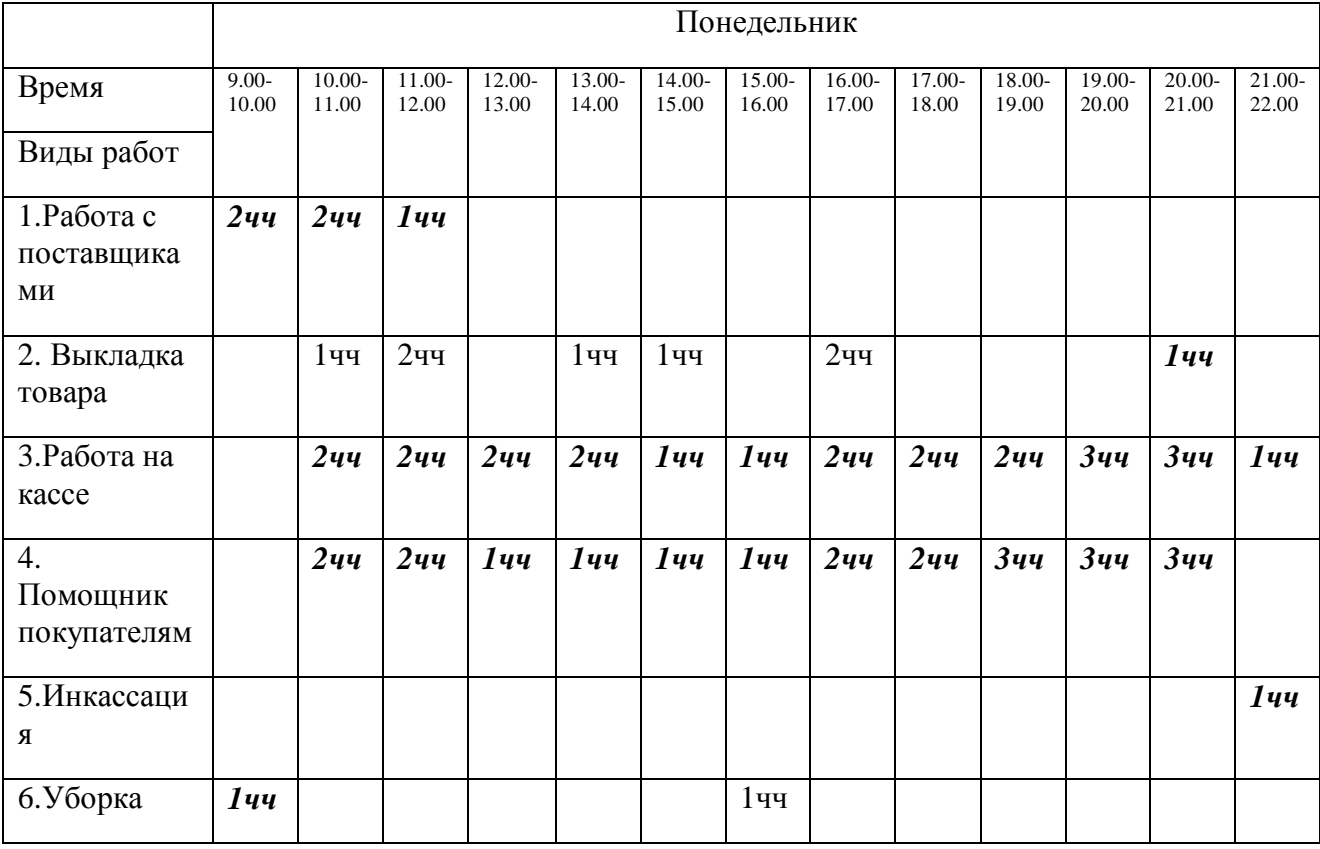

Таблица 1 – Примерная таблица одного рабочего дня магазина

<http://ej.kubagro.ru/2010/09/pdf/05.pdf>

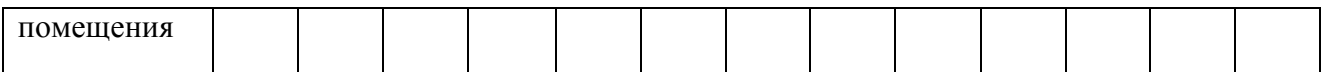

# Для управляющего магазина нужна другая, более наглядная форма:

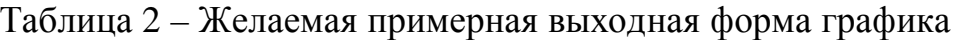

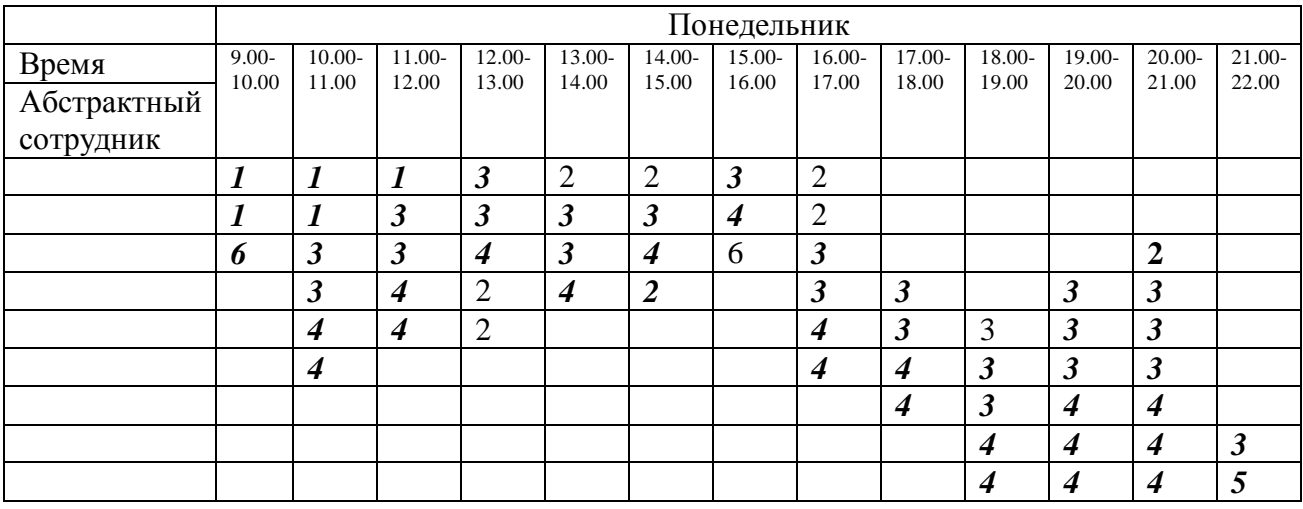

Итак, основной задачей статьи является программная реализация перехода от первой таблицы ко второй. Представим таблицу 1 в более наглядном виде:

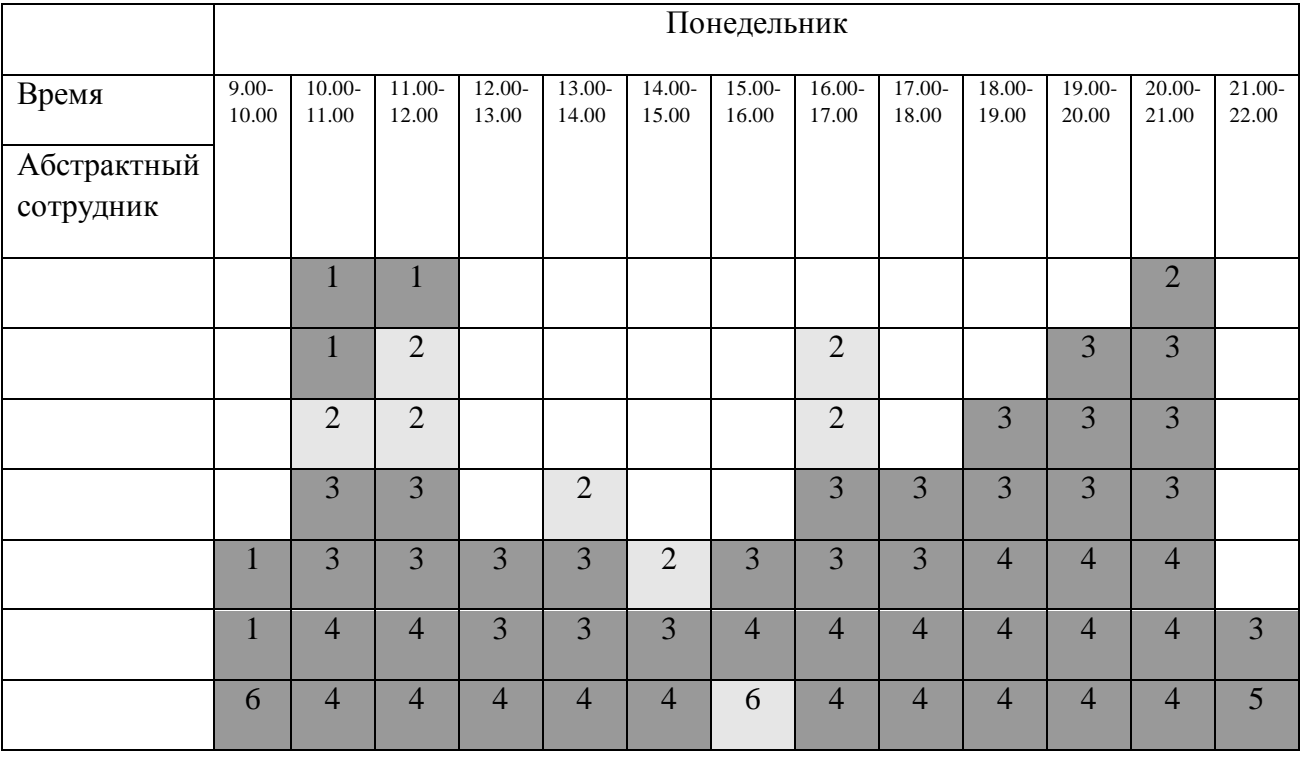

# Таблица 3 — Виды работ на каждый час

Где закрашенная ячейка соответствует одному человеко-часу, а номер в ячейке — виду работ из табл. 1. Ячейки с тёмным фоном переносить по времени нельзя, со светлым фоном — можно.

Таблица 3 отражает виды работ на конкретные часы. Очевидно, что равномерное распределение работ в таблице и будет наиболее оптимальным графиком работ.

Максимальное приближение к равномерному распределению есть первая задача. Для более наглядного отображения разделяем приоритетные и не приоритетные работы. В данном случае наиболее оптимальный график будет выглядеть так:

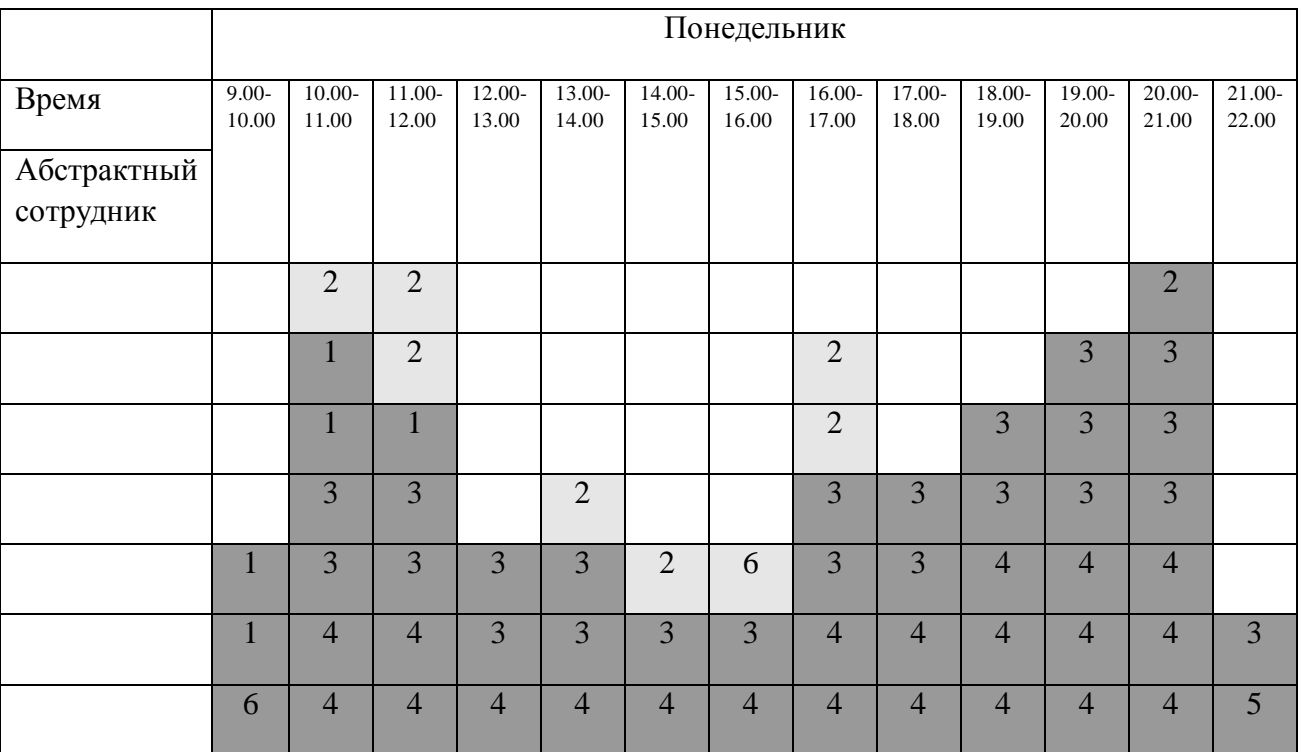

Таблица 4 — График работ с разделением по приоритету

### Формулировка задачи оптимизации

Описание задачи:

$$
N_d \min_{T_e \le 8} T_e \le 8
$$
\n
$$
Tfull_e \le 10
$$
\n(1)

В данном случае 8 и 10 – это не фиксированные значения, а наиболее предпочтительные. Допускается отклонение на 1 час.

Где:

- *<sup>N</sup><sup>d</sup>* - количество сотрудников на текущий день

- *<sup>T</sup><sup>e</sup>* - время работы сотрудника без учёта перерывов

- *Tfull<sup>e</sup>* - время работы сотрудника с учётом перерывов. Может меняться в зависимости от политики компании.

Есть еще условие, которое рекомендуется выполнять:

Количество перерывов — минимально. Стараться сделать не больше одного.

Ввиду сложности представления функции, и похожести на задачу о ранце, выберем для реализации нашей задачи генетический алгоритм.

#### Формулировка задачи для генетических алгоритмов

Для решения данной комбинаторной задачи сначала представим график в самом худшем виде, когда на каждого сотрудника выделяется всего один час работы (см. таблицу 5).

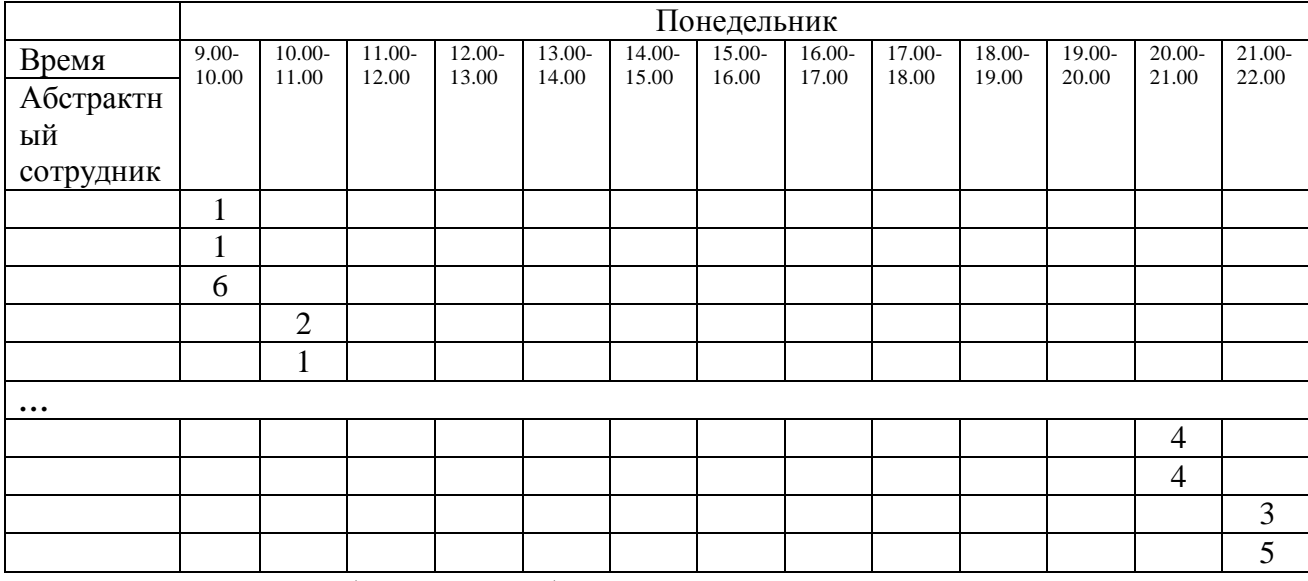

Таблица 5 — График работ в наихудшем случае.

Позволим блокам в таблице перемещаться вертикально (для всех блоков) и горизонтально (только для светлых блоков). Таким образом

5

получим хромосому из ряда смещений по координатным осям, где для тёмных блоков используется одна координата, а для светлых две.

Фитнес-функция будет показывать б**о**льшие значения для меньших  $N_d$  и 0 при превышении  $T_e$  и  $T$ *full<sub>e</sub>*.

#### Формулировка задачи для упрощенного алгоритма

Упрощенный алгоритм — расстановка часов в таблице каждому сотруднику вручную. Главная задача оптимизации — разбиение таблицы 4 на 8-ми часовые периоды для приведения к таблице 2.

Возьмем таблицу 4 и снизу будем брать по 8 клеток горизонтально. И так для каждого сотрудника. Если не хватает до 8 клеток, то берем сверху рядом.

### Результаты применения генетического алгоритма

Были проведены исследования с помощью следующих параметров: •численность популяции: 40000 хромосом

•количество брачных пар: 10000

•вероятность побитового скрещивания: 0.04

•вероятность мутации бита: 0.01

•вероятность инверсии: 0.01

 $\cdot$  дистанция поиска хромосомы при инбридинге : 10 хромосом

•дистанция поиска хромосомы при аутбридинге: 50 хромосом

•период использования аутбридинговых операций:15 поколений

Экспериментально выяснено, что на текущих данных, при популяции численности менее 30 000 хромосом улучшение результатов не происходит. Алгоритм расчёта по генетическому алгоритму показан в листинге 1:

Листинг 1: Описание фитнес-функции (на языке Java).

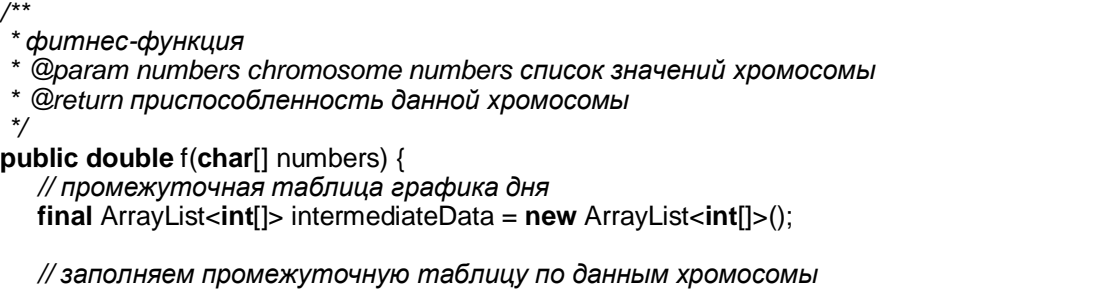

```
fillData(numbers, intermediateData); 
  double totalFitness = 0;
  for (final int[] employeeDay : intermediateData) { 
      int workHours = 0; // количество рабочих часов сотрудника
      int firstHour = MAX_COLUMN_COUNT; // начало рабочего дня у сотрудника
      int endHour = 0; // последний час рабочего дня сотрудника
                                              int holes = 0; // количество перерывов во время рабочего
дня
      {// вычисляем часовые данные
         boolean wasBreak = false; 
        for (int hourldx = 0; hourldx < employeeDay.length; ++hourldx) {
            final int cell = Math.abs(employeeDay[hourIdx]); 
           if (cell != 0) {
               ++workHours; 
               if (wasBreak) { 
                  wasBreak = false; 
                  ++holes; 
 } 
              if (firstHour > hourIdx) firstHour = hourIdx:
              if (endHour < hourIdx) endHour = hourIdx;
            } else if (workHours > 0) { 
               wasBreak = true; 
 } 
         } 
      } 
      // вычисляем значение фитнес-функции для одного сотрудника
      double lineValue = (double) workHours / MAX_VALUES_IN_ROW; 
      // неприоритетное ограничение: количество перерывов должно быть меньше 2 
     if (holes > 1) lineValue * = HOLES INFLUENCE K;
      // приоритетное ограничение: количество рабочих часов должно быть не более 8 
      final int workHoursDiff = workHours - MAX_VALUES_IN_ROW; 
     if (workHoursDiff > 0) lineValue /= OVER_WORK_DAY_BASE_K + workHoursDiff *
workHoursDiff; 
      // приоритетное ограничение: рабочий день сотрудника не более 10 часов
     final int totalHoursDiff = endHour - firstHour + 1 - MAX_VALUES_RANGE;
     if (totalHoursDiff > 0) lineValue /= OVER_TOTAL_DAY_BASE_K + totalHoursDiff *
totalHoursDiff; 
      // "мини-поощрение" функции за достижение оптимального рабочего дня для
сотрудника
      if (workHours == MAX_VALUES_IN_ROW && totalHoursDiff <= 0) 
 lineValue *= FULL_DAY_INFLUENCE_K; 
 else if (workHours == MAX_VALUES_IN_ROW - 1 && totalHoursDiff <= 0) 
        lineValue *= ALMOST_FULL_DAY_INFLUENCE_K;
      // добавляем полученный результат к общим данным
      totalFitness += lineValue; 
  } 
  // усредняем данные, делаем зависимость от количества сотрудников, 
  // добавляем настроечные коэффициенты
  // и возвращаем результат
  return (EMPLOYEES_INFLUENCE + totalFitness) / 
          (intermediateData.size() * OPTIMIZE_EMPLOYEES_K);
```
}

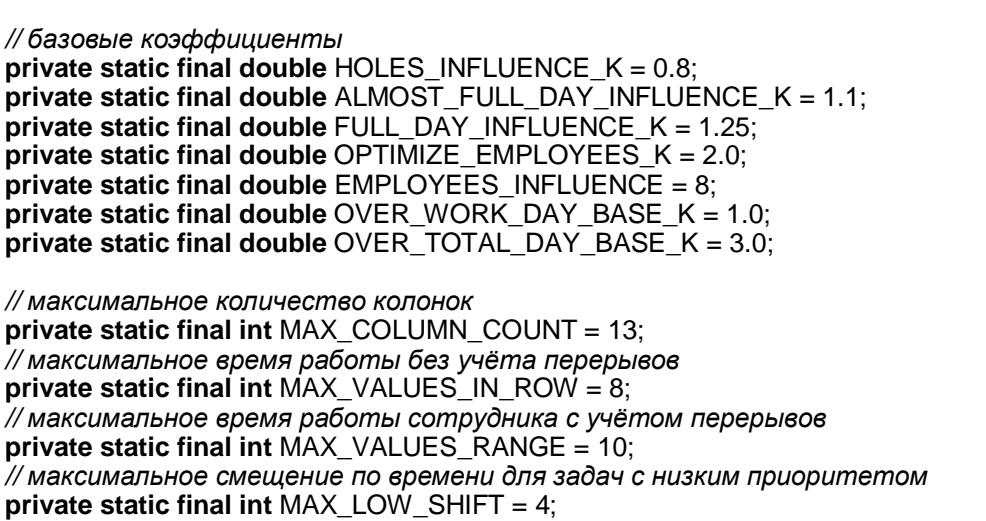

Результирующая таблица выглядит таким образом.

# Таблица 6 — График работы персонала, полученный при помощи генетического алгоритма

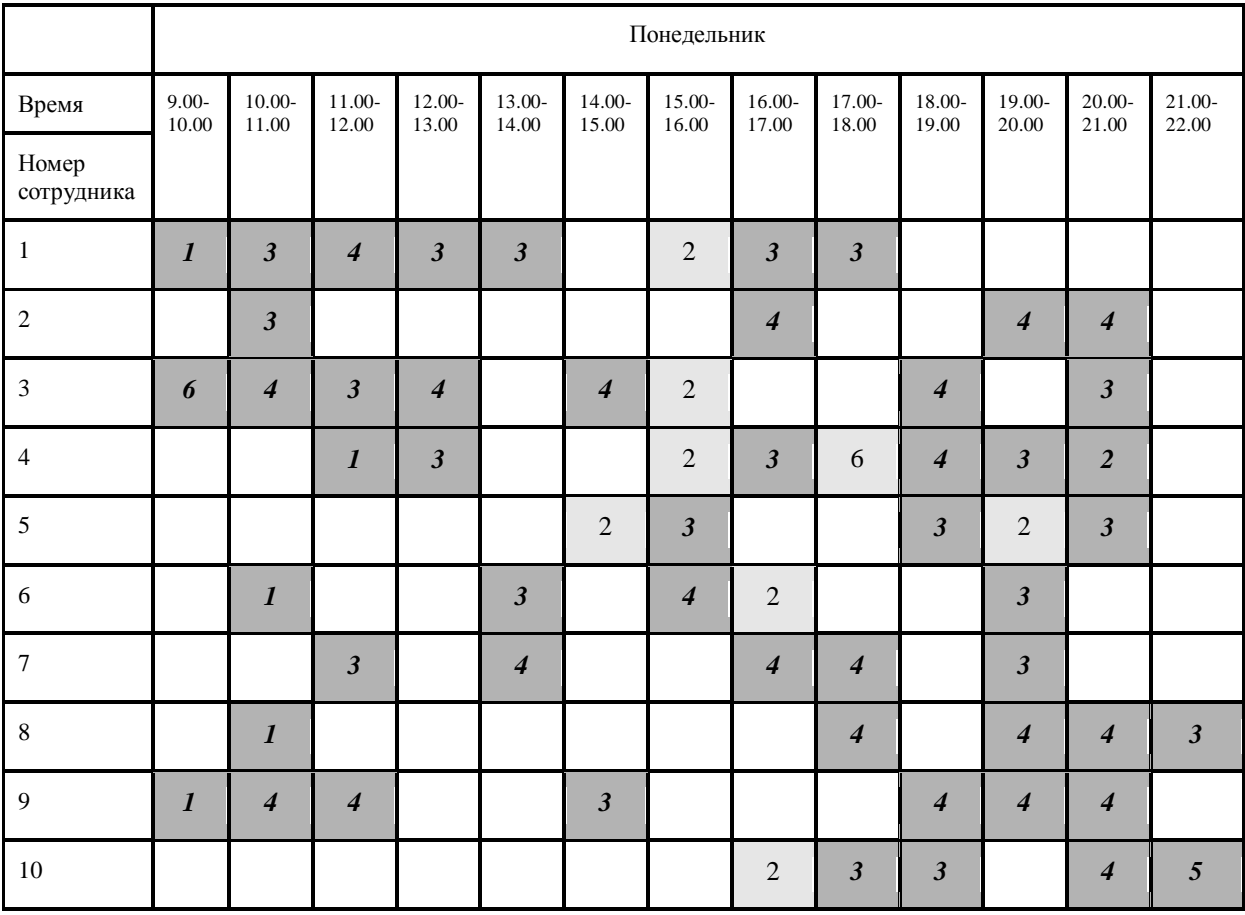

Итак, общее количество сотрудников = 10. Полученный график близок к оптимальному результату, но не оптимален. Много перерывов. Сотрудникам будет неудобно приходить на работу по 3-4 раза и работать по часу-двум, к примеру.

Результирующую таблицу 6 можно рассматривать как график работ, но прежде чем брать ее за основу, нужно подкорректировать, сделать ее более удобной для сотрудников.

Еще один недостаток генетического алгоритма — требует много ресурсов и времени на расчет графика. Данный график рассчитывался 1 час на процессоре AMD Athlon(tm) 64 Processor 3500+ 2.20 GHz. Соответственно, если сеть состоит из 10 магазинов, то раз в неделю на 10 часов будет происходить расчет графиков. Если 100 магазинов — то 100 часов при такой же мощности процессора.

#### Результаты применения упрощенного алгоритма

Алгоритм расчёта по упрощённому алгоритму показан в листинге 2: Листинг 2: Описание упрощенного алгоритма (на языке Java)

```
/** 
 * Рассчитывает конечный результат
 * 
 * @return рассчитанные данные
 */ 
public ArrayList<int[]> calc() { 
    // заполняем список сотрудников, пока есть свободные часы
   while (intermediateData.size() > 0) {
       addEmployee(); 
    } 
    // заполненную конечную таблицу
    return outputData; 
} 
/** 
 * добавляет график сотрудника к конечным данным
 */ 
private void addEmployee() { 
    // график сотрудника для заполнения
   int[] newLine = new int[MAX_COLUMN_COUNT];
    // количество рабочих часов сотрудника
   int workHours = 0;
    // начало рабочего дня у сотрудника
```
{

1);

 } }

}

```
int firstHour = 0;
      // пропускаем пустые ячейки
     for (int skip = 0; skip < MAX COLUMN COUNT && intermediateData.get(0)[skip] == 0; ++skip)
        firstHour = skip + 1;
      // количество часов в строек должно быть гарантированно больше 0, 
      // т.к. пустые строки удаляются сразу после переноса ячеек. 
      // Поэтому начальный час будет найден
      assert (firstHour < MAX_COLUMN_COUNT); 
      // последний час рабочего дня сотрудника
     int endHour = firstHour:
      // сначала заполняем часы по порядку, пропустив самый малочисленный час
      final int emptiestHour = calcEmptiestHour(firstHour + 1, firstHour + MAX_VALUES_RANGE - 
      for (int hour = firstHour; hour < firstHour + MAX_VALUES_RANGE 
               && hour < MAX_COLUMN_COUNT 
               && workHours < MAX_VALUES_IN_ROW; ++hour) { 
         if (hour == emptiestHour) continue; // нашли самый малочисленный час. пропускаем
         // убираем ячейку из временных данных и помещаем её в данные сотрудника
         newLine[hour] = removeCell(hour); 
         if (newLine[hour] != 0) { 
           endHour = hour;
            ++workHours; 
      // пытаемся добавить часы снаружи
      if (workHours < MAX_VALUES_IN_ROW && endHour - firstHour + 1 < 
MAX_VALUES_RANGE) {
        int leftExpand = firstHour, rightExpand = endHour;
         // итеративно расширяем область поиска свободного часа
         for (int expand = 1, maxExpand = MAX_VALUES_RANGE - workHours; 
               expand <= maxExpand 
               && workHours < MAX_VALUES_IN_ROW 
              && endHour - firstHour + 1 < MAX_VALUES_RANGE; ++expand) {
            // двигаемся в ширину, если это возможно
            if (leftExpand - 1 >= 0) --leftExpand; 
            if (rightExpand + 1 < MAX_COLUMN_COUNT) ++rightExpand; 
            // проверяем левую границу
            if (newLine[leftExpand] == 0 && endHour - leftExpand < MAX_VALUES_RANGE) { 
               // расширив границу остались в заданных параметрах. 
               // Пытаемся получить свободный час
               newLine[leftExpand] = removeCell(leftExpand); 
              if (newLine[leftExpand] != 0) {
                  ++workHours; 
                  firstHour = leftExpand; 
 }
```

```
 } 
           // проверяем правую границу
          if (newLine[leftExpand] == 0
              && workHours < MAX_VALUES_IN_ROW 
              && rightExpand - firstHour < MAX_COLUMN_COUNT) { 
              // расширив границу остались в заданных параметрах.
```

```
 // Пытаемся получить свободный час
               newLine[rightExpand] = removeCell(rightExpand); 
               if (newLine[rightExpand] != 0) { 
                  ++workHours; 
                  endHour = rightExpand; 
 } 
            } 
         } 
      } 
      // не удалось полностью заполнить рабочий день. Попытаемся ещё раз внутри и
снаружи
      if (workHours < MAX_VALUES_IN_ROW) { 
         // пытаемся заполнить пустоты внутри
         for (int hour = firstHour+1; hour < endHour 
           && workHours <MAX_VALUES_IN_ROW; ++hour) {
           if (newLine[hour] != 0) continue;
            // пытаемся получить свободный час для сотрудника
            newLine[hour] = removeCell(hour); 
            if (newLine[hour] != 0) { 
               ++workHours; 
 } 
         } 
      } 
      // рабочий день для сотрудника не может быть пустым, 
      // т.к. при входе в функцию во временной таблице всегда есть ячейки. 
      assert(workHours > 0); 
      outputData.add(newLine); 
   }
```
Результирующая таблица выглядит таким образом:

# Таблица 7 — График работы персонала, полученный при помощи

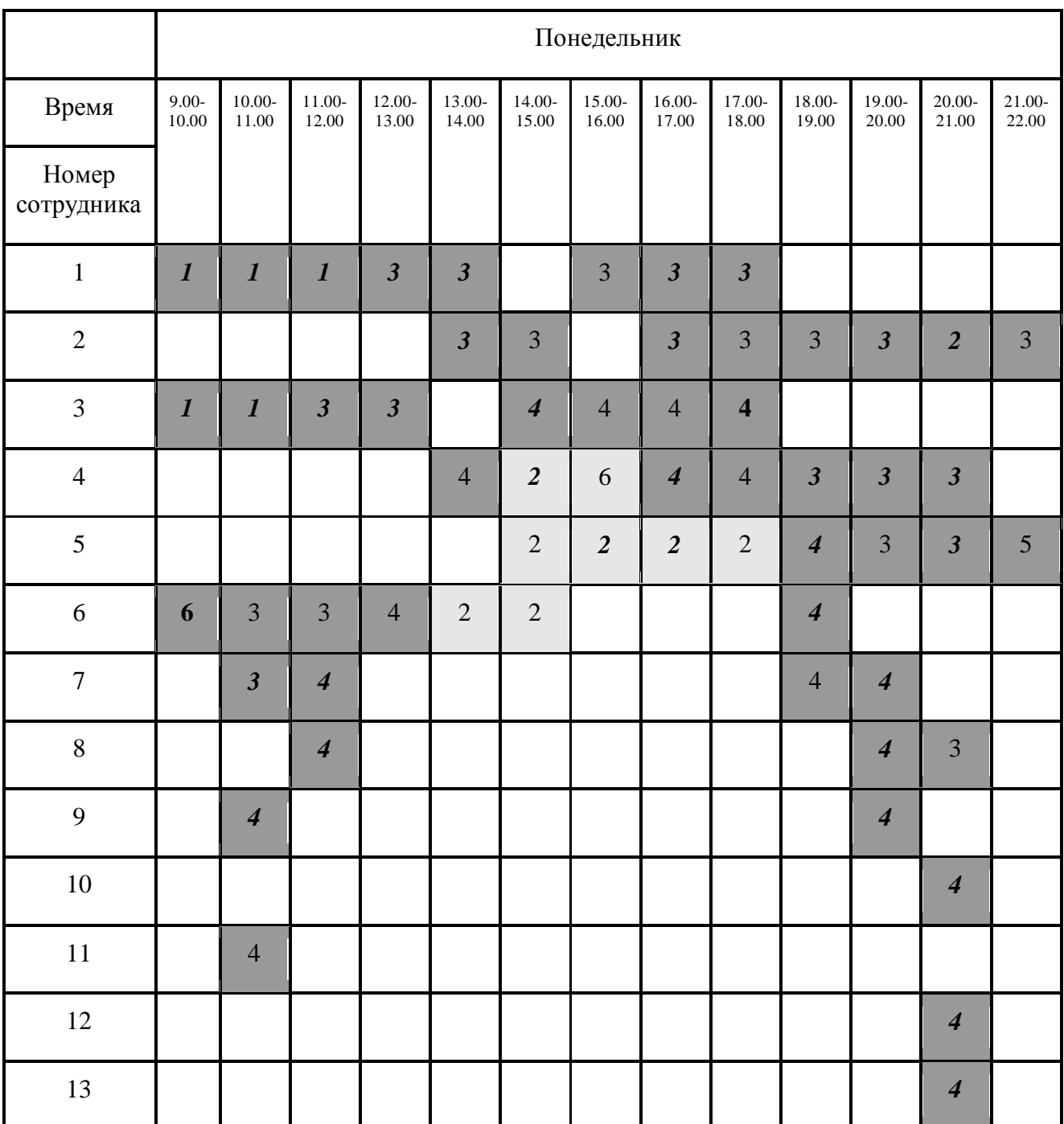

#### упрощенного алгоритма

Время работы алгоритма — доли секунды. Также очевидны и минусы: алгоритм является жёстким и не может оптимизировать график небольшим уходом от ограничений, как это делают генетические алгоритмы. В результате получаем график на б**о**льшее число сотрудников,

половина из которых работает идеально, а вторая — не отрабатывает и пол-ставки.

## Сравнительный анализ алгоритмов

Сравнение двух алгоритмов представим в виде таблицы 8, где параметрами сравнения будут служить те факторы, которые играют наиболее важную роль в представлении оптимального графика.

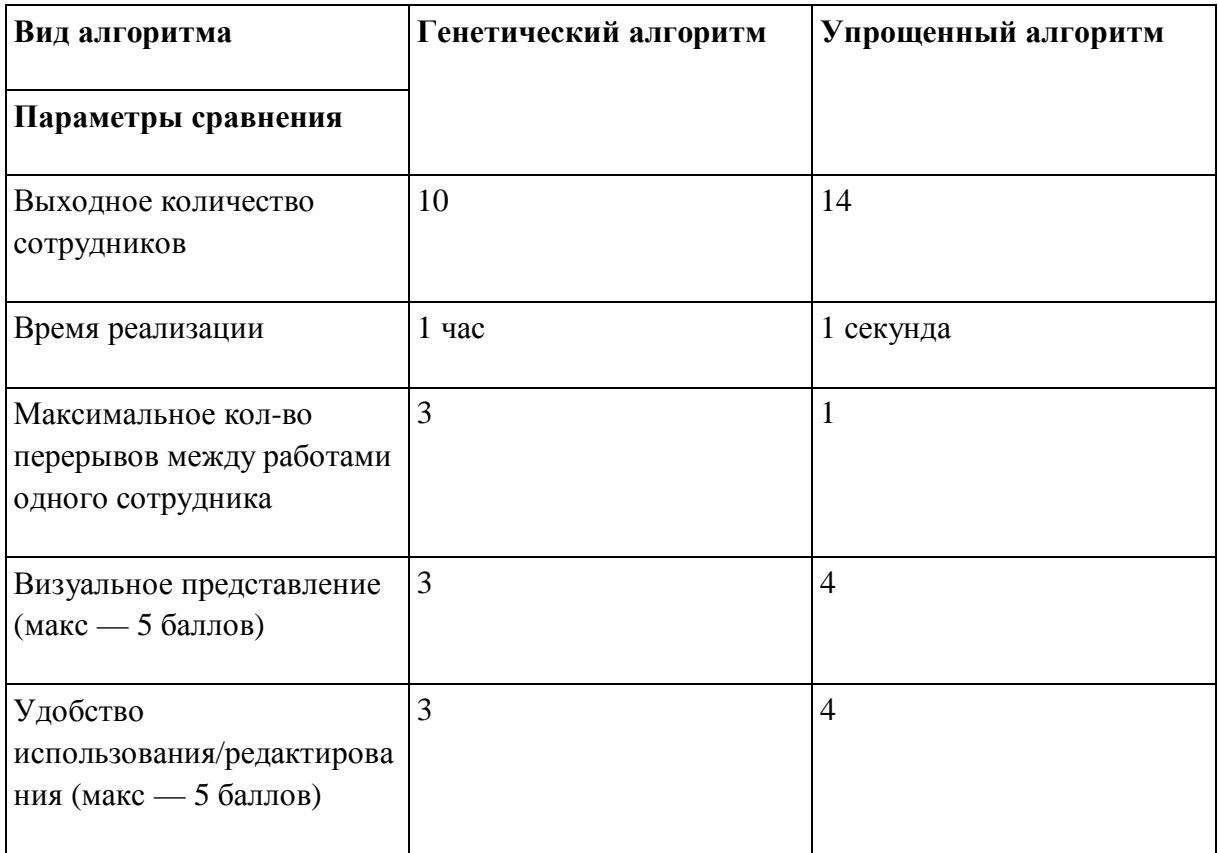

Таблица 8 — Сравнение двух алгоритмов

Таким образом, исходя из сравнительной таблицы, можно сделать вывод, что лучше взять упрощенный алгоритм, добавить еще несколько условий, исходя из предпочтений руководства и непосредственно работников, чтобы получился оптимальный график работы выхода сотрудников на работу. К примеру, заложить в начале, какой график каждый сотрудник планирует, когда у кого выходной, какое количество

часов планирует отработать, какой график работы предпочтительнее и так далее.

## **Литература**

1. [http://math.nsc.ru/AP/benchmarks/UFLP/uflp\\_ga.html](http://math.nsc.ru/AP/benchmarks/UFLP/uflp_ga.html) — Генетические алгоритмы.

2. Р. М. Ларин, А.В. Плясунов, А.В. Пяткин Методы оптимизации. Примеры и задачи. учебное пособие Новосибирск: Новосибирский государственный университет, 2003. 120 с.

3. А.Ю. Чирков, В.Н. Шевченко О приближении оптимального решения целочисленной задачи о ранце оптимальными решениями целочисленной задачи о ранце с ограничением на мощность. Статья *Дискретн. анализ и исслед. опер., сер. 2, 2006, том 13, номер 2, страницы 56–73*(Mida6)